# <<Autodesk Maya 2008 >>

<<Autodesk Maya 2008 1>>

- 13 ISBN 9787115177193
- 10 ISBN 7115177198

出版时间:2008-5

页数:782

PDF

http://www.tushu007.com

# <<Autodesk Maya 2008 >>

 $,$  tushu007.com

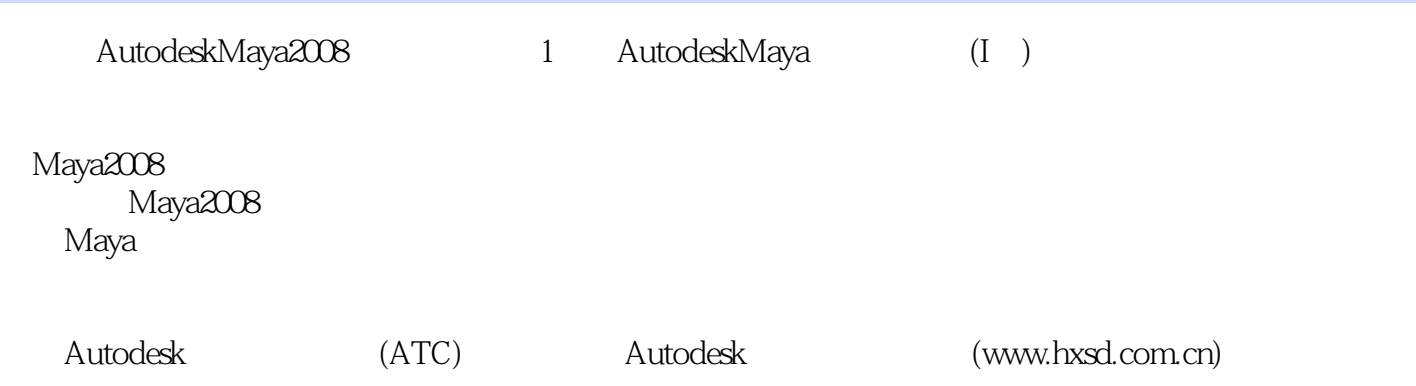

#### $,$  tushu007.com <<Autodesk Maya 2008 >>

ーンの Discreet インター Adobe スペックス Adobe および Sds max Adobe

#### <<Autodesk Maya 2008 >>

1 Maya 1.1 ——Maya1.1.1 Maya 1.1.2 Maya 1.1.3 Maya 2008 1.1.4 Maya1.1.5 1.2 Maya1.2.1 1.2.2  $1.23$   $1.24$   $1.25$   $1.26$   $1.27$  $1.28$  1.2.9 Maya  $1.2.10$  1.2.11  $1.212$  2 Maya  $2.1$   $2.2$   $2.21$  $2.22$  2.2.3  $2.24$   $2.25$   $2.26$   $2.27$ 2.2.8 2.2.9 2.3 2.4 3 Maya NURBS 3.1 知识重点3.2 要点详解3.2.1 建模概论3.2.2 NURBS基础知识3.2.3 NURBS曲面基础3.2.4 NURBS曲 a 25 NURBS 2.2.6 NURBS 2.2.6.1 Sphere 2.2.6.2 Cube الكرة المعدد العامل المعدد 1925 NURBS<br>3.2.63 Cylinder 192.64 Cone 192.65 Plane 192.66 Torus ]3.2.6.7 Circle[圆形]3.2.6.8 Square[方形]3.2.7 创建NURBS曲线3.2.7.1 CV Curve Tool[控制 点曲线工具]3.2.7.2 EP Curve Tool[编辑点曲线工具]3.2.7.3 Pencil Curve Tool[铅笔曲线工具 ]3.2.7.4 Arc Tools[圆弧工具]3.2.7.5 创建Text[文本]3.2.7.6 Adobe Illustrator Object[Adobe Illustrator对象]3.2.8 编辑NURBS曲线3.2.8.1 Duplicate Surface Curves[复制曲面曲线]3.2.8.2 Attach Curves[合并曲线]3.2.8.3 Detach Curves[分离曲线]3.2.8.4 Align Curves[对齐曲线]3.2.8.5 Open/Close Curves / 3.2.8.6 Move curve seam 3.2.8.7 Cut Curve 剪切曲线]3.2.8.8 Intersect Curves[交叉曲线]3.2.8.9 Curve Fillet[曲线圆角]3.2.8.10 Insert Knot[ 3.2.8.11 Extend 3.2.8.12 Offset 3.2.8.13 Reverse Curve Direction 曲线方向]3.2.8.14 Rebuild Curve[重建曲线]3.2.8.15 Fit B-Spline[适配B样条曲线]3.2.8.16 Smooth Curve 32817 CV Hardness CV 32818 Add Points Tool 3.2.8.19 Curve Editing Tool [2.2.8.20 Project Tangent [2.2.8.21 Modify] Curves[修改曲线]3.2.9 创建NURBS曲面3.2.9.1 Revolve[旋转成面]3.2.9.2 Loft[放样成面 ]3.2.9.3 Planar[平面]3.2.9.4 Extrude[挤出曲面]3.2.9.5 Birail[围栏工具]3.2.9.6 Boundary[边 界成面]3.2.9.7 Square[方形成面]3.2.9.8 Bevel[倒角]3.2.9.9 Bevel Plus3.2.10 编辑NURBS曲 3.2.10.1 Duplicate NURBS Patches MURBS 3.2.10.2 Project Curve On Surface 到曲面]3.2.10.3 Intersect Surfaces[相交曲面]3.2.10.4 Trim Tool[剪切工具]3.2.10.5 Untrim Surfaces 3.2.10.6 Booleans 3.2.10.7 Attach Surfaces 3.2.10.8 Detach Surfaces 3.2.10.9 Align Surfaces 3.2.10.10 Open/Close Surfaces 放/封闭曲面]3.2.10.11 Move Seam[移动曲面接缝]3.2.10.12 Insert Isoparms[插入等参线]3.2.10.13 Extend Surfaces[延伸曲面]3.2.10.14 Offset Surfaces[偏移曲面]3.2.10.15 Reverse Surface Direction [反转曲面方向]3.2.10.16 Rebuild Surfaces[重建曲面]3.2.10.18 Surface Fillet[曲面圆角]3.2.10.19 Stitch[缝合]3.2.10.20 Sculpt Geometry Tool[几何体雕刻工具]3.3 应用案例3.3.1 综合实例1— — NURBS 332. 2—— 333. 3—— NURBS 3.3.4 4——NURBS 3.4 3.5 4 Maya 4.1 4.2 4.2.1 4.2.2 4.2.3 4.2.4  $425$  4.2.6  $427$  4.2.8  $429$   $4210$   $4211$   $4212$  $4.213$  UV4.3  $4.31$   $1 - 4.32$  2  $\begin{array}{cccc} - - & 44 & 45 & 5 & \text{Maya} & 51 & 52 \end{array}$  $5.2.1$  Subdiv Surfaces  $5.2.2$  Subdiv Surfaces  $5.3$ 5.4 5.5 6 Maya 6.1 6.2 6.2.1  $6.22$   $6.23$   $6.24$   $6.3$   $6.4$   $6.5$ 7 Maya 7.1 7.2 7.2.1 Maya 7.3 7.3  $7.31 \t 1-- \t 7.32 \t 2-- \t 7.33 \t 3--$ 作7.4 本章小结7.5 参考习题第8章 Maya渲染技术8.1 知识重点8.2 要点详解8.2.1 测试渲染8.2.2

# <<Autodesk Maya 2008 >>

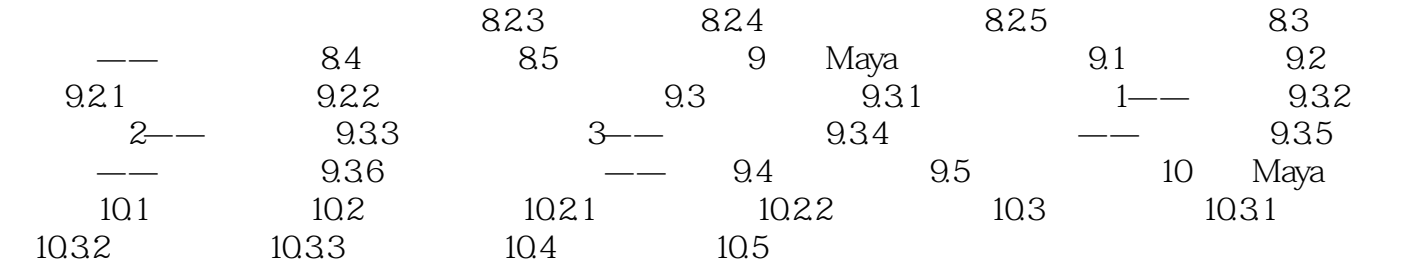

# <<Autodesk Maya 2008 >>

1 Maya 1.1 - ——Maya Autodesk Maya Maya为数字艺术家们提供了一系列灵活而实用的工具,帮助他们完成从建模、动画、动力学到绘制及  $M$ aya $\,$ Maya还提供一系列工具,帮助用户制作并渲染包含动画内容的场景,制作达到照片级真实的图片以及

, tushu007.com

……

### <<Autodesk Maya 2008 >>

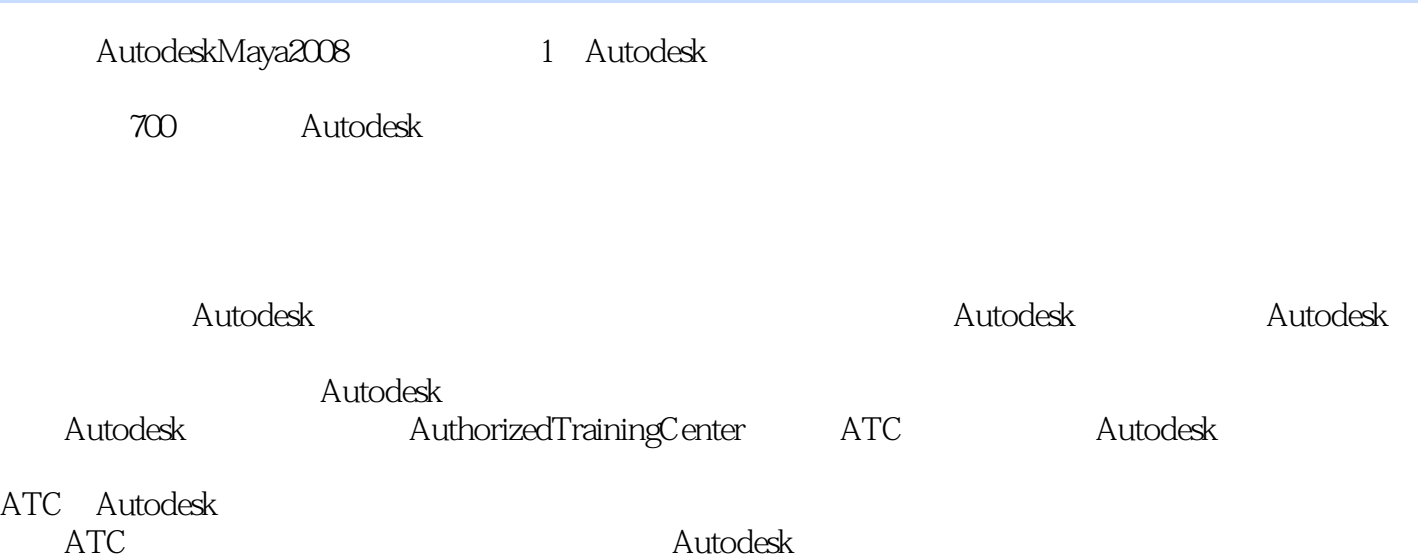

 $\bm{\mathsf{Autodesk}}$ 

*Page 7*

### <<Autodesk Maya 2008 >>

本站所提供下载的PDF图书仅提供预览和简介,请支持正版图书。

更多资源请访问:http://www.tushu007.com